TO: MSPM Distribution·

FROM: Charles Garman

*tC)*  ... ,.\_J,J

DATE: November 25, 1966

SUBJ: Symbolic Reference to Single Character Literals in EPL-PL/I

The two enclosed MSPM sections (BY.8.01 - 8.02) describe a reference mechanism for non-graphic or unavailable ASCII characters, and conform to the latest editions of BC.2.01-2 .04. .

NOTE: These segments are available on the Multics Segment Library for use in 6.36 and 64.5 simulations; to use include the following line in the GECOS file for the MRGEDT command:

LIBE X (DATA SLVACC)

where X is CTL.CHAR, UPPER.CASE.CHAR, OR PUNCTUATION.CHAR, as described within.

MULTICS SYSTEM-PROGRAMMERS' MANUAL SECTION BY.8.01 PAGE 1

Published: 11 /25/66 (Sup?rsedes: BY.8.01, 08/18/66)

## Identification

Symbolic reference to non-graphic character constants ctl char Charles Garman

#### Purpose

This section describes a library data segment, ctl\_char, which provides the user with facilities for symbolic reference to single non-graphic characters of the ASCII data-character-set.

### Background

In EPL or PL/I programs which work with non-graphic characters, (such as form-feed), the visual appearance of the programs suffers if these characters are embedded within characterstring constants. For example, the form-feed character (ASCII 014), if embedded in a literal, would present certain confusing aspects to a person reading a program, either from the blank lines on the paper or its appearance in its escape representation. A more extreme case is that the backspace character is barred from a single-character literal by the particular definition of canonical-form.

Note that the space character is representable as  $\mathbf{u} \cdot \mathbf{u}$ , and thus is not included in this category.

### Usage

For each character of this type which a program needed, the following declaration would appear:

## dcl ctl\_char\$character\_name char(1)ext;

where character\_name is the lower-case counterpart of the ASCII or Multics name of the character, as defined in the following table (see also section BC.2.01); a reference might then be in a statement such as this:

message = ctl\_char\$rrs  $\|$ "type" $\|$  ctl\_char\$brs;

ASCII name

Multics Name **Octal value** 

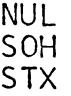

000 001 002

# MULTICS SYSTEM-PROGRAMMERS' MANUAL SECTION BY.8.01

PAGE 2

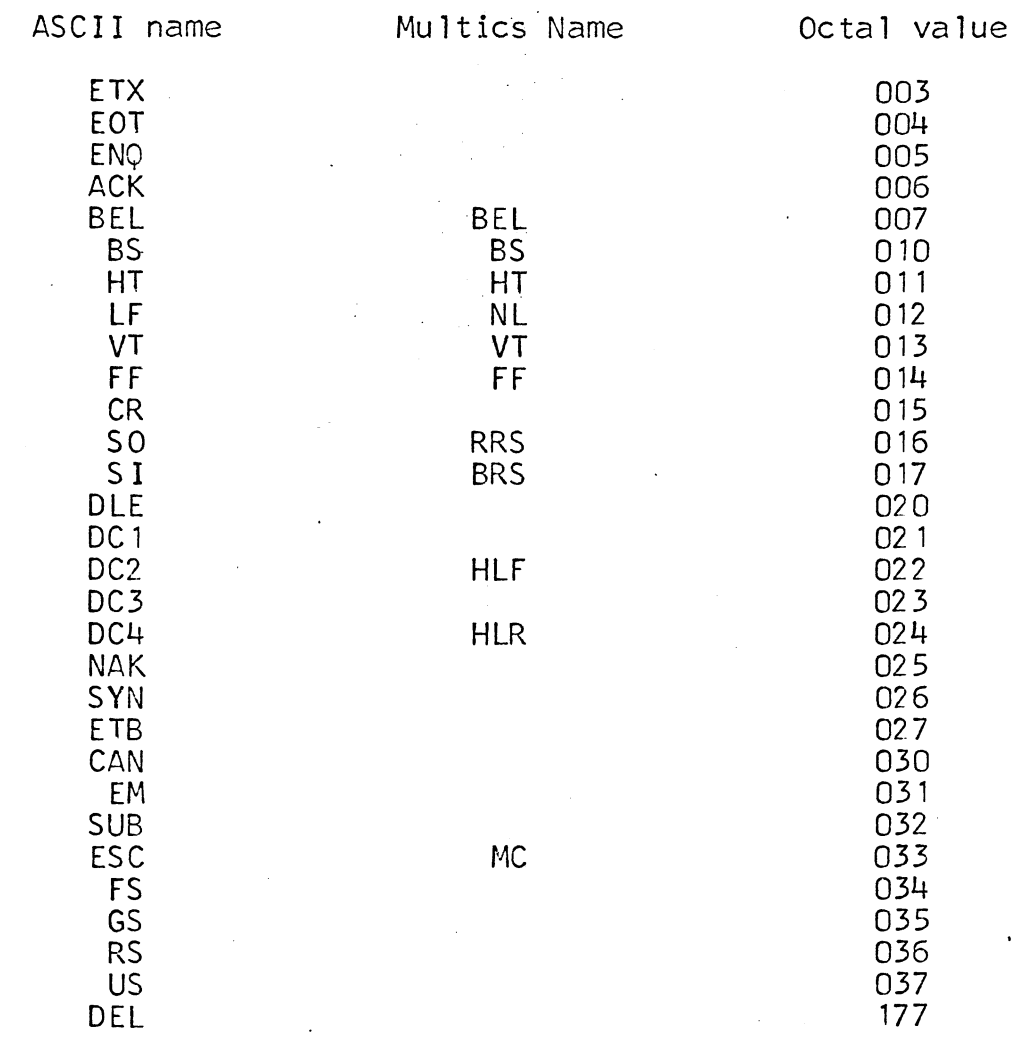

# Implementation

This segment is coded in EPLBSA; the following text shows<br>the coding for a sample entry.

name ctl\_char

segdef nl

 $\ddot{v}$  fd 09/012

"New Line

 $\ldots$ <br>end

 $n!$ :